## **Médiation Franchise Consommateurs**

Pour toute réclamation, vous pouvez écrire au point de vente concerné et à notre service clients en cliquant sur ce lie[n Notre service clients](https://www37.myfranconnect.com/mythicburger/feedback.jsp)

Si la réponse à votre demande ne vous satisfait pas, vous avez la possibilité de saisir la Commission de Médiation Franchise-Consommateurs (MFC) qui a pour mission d'aider les parties en litige à trouver une solution amiable et ce, avant toute action judiciaire.

Afin de saisir la Commission MFC, vous devrez suivre le processus mentionné ci-dessous.

## **Qu'est-ce que la médiation ?**

La médiation a pour objectif le règlement amiable des litiges entre professionnel et consommateur à l'aide d'un tiers indépendant (l'organisme médiateur).

- Règlement des litiges consommateur / point de vente et consommateur / enseigne
- $\triangleright$  La démarche de médiation intervient avant toute forme de démarche juridique
- $\triangleright$  Procédure gratuite, confidentielle, impartie et rapide
- Chaque partie est libre d'accepter et d'interrompre la médiation à tout moment. Chaque partie est libre d'accepter ou de refuser l'avis rendu, et en dernier recours de saisir la justice

## **Processus à suivre en cas de demande de médiation**

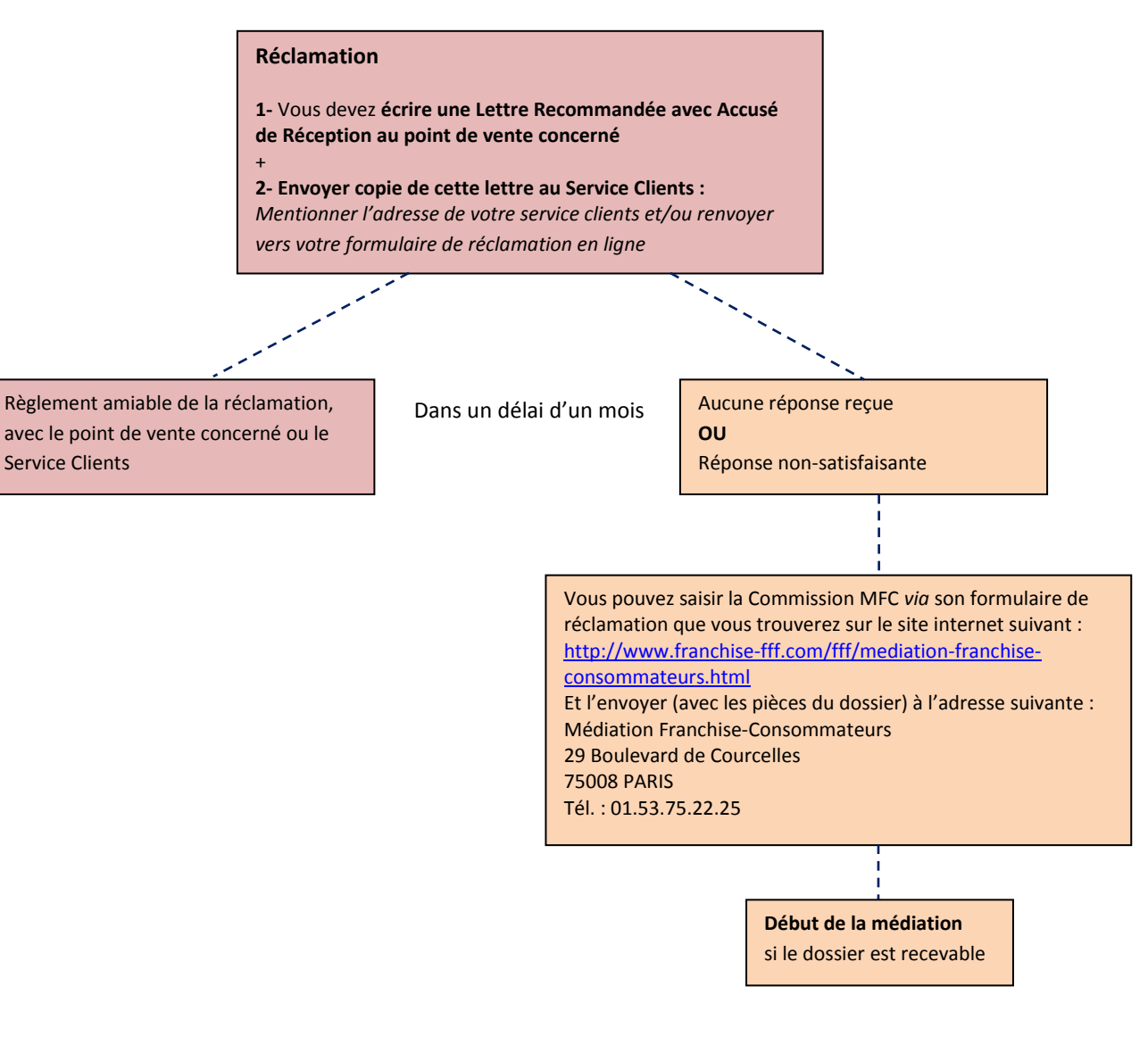